### Silvia Hervas-Raluy, Diego Sainz-DeMena, María José Gomez-Benito, Jose Manuel Garcia-Aznar

<sup>1</sup> Multiscale in Mechanical and Biomedical Engineering (M2BE) Instituto de Investigación en Ingeniería de Aragón (I3A) Universidad de Zaragoza, Mariano Esquillor s/n, 50018, Zaragoza, Spain. Tel. +34-976762707, e-mail: *[hervas@unizar.es](mailto:hervas@unizar.es)*

### **Resumen**

Se presenta una herramienta de apoyo clínico para cáncer pediátrico. Las imágenes de resonancia magnética son analizadas para obtener la vascularización y la celularidad del tumor. A partir de los sets de imágenes se reconstruye la geometría tridimensional. La evolución del tumor se calcula a través de un modelo mecánico.

### **Introducción**

El Neuroblastoma (NB) es el tumor sólido extracraneal más frecuente en la población pediátrica [1]. A diferencia de la mayoría de las neoplasias pediátricas, el NB de alto riesgo es mortal en casi la mitad de los pacientes diagnosticados. Este cáncer suele formarse alrededor de las glándulas suprarrenales, aunque el 60-70% de los casos son metastáticos. Las metástasis comúnmente aparecen en el hígado, en la médula ósea o la piel.

El NB es un tipo de cáncer muy heterogéneo, que puede dar lugar a resultados clínicos muy heterogéneos. Histológicamente, está compuesto principalmente por dos tipos celulares, los neuroblastos y las células de Schwann.

Este trabajo propone una herramienta de apoyo clínico que parte del análisis de imagen para a continuación modelar la evolución del tumor utilizando el método de los elementos finitos.

# **Materiales y métodos**

#### **Análisis de Imagen**

En este proyecto se ha trabajado con imágenes procedentes de resonancia magnética. El procesado de estas imágenes (DCE and DWI) aporta datos de vascularización y celularidad. La conversión de los datos de imagen a variables fisiológicas está basada en trabajos previos [2].

La reconstrucción de la geometría 3D a partir del set de imágenes 2D de RM se ha llevado a cabo utilizando herramientas de análisis de imagen y nubes de puntos.

Con el objetivo de proceder a un posterior análisis de Elementos Finitos (EF), la geometría del tumor ha de ser discretizada. Para ello, se ha utilizado el software ANSYS y la librería open source Gmsh [3]. Posteriormente, las variables fisiológicas obtenidas son intepoladas a la malla de elementos finitos.

#### **Modelo de evolución de NB**

El comportamiento de tumor se ha simulado con un modelo de elementos finitos. La formulación del modelo distingue los dos tipos principales de células presentes en el NB, los neuroblastos y las células de Schwann. Además, incorpora también el papel de la matriz extracelular (ECM). Basado en ecuaciones de reacción-difusión, las células proliferan o mueren dependiendo del nivel de nutrientes presente, así como de la concentración de tratamiento, en este caso de quimioterapia. Se desprecia el término de migración celular. Se ha asumido que la ECM puede ser generada, pero no degradada.

$$
\frac{\partial \rho^i}{\partial t} = -\nabla \left( \rho^i \frac{\partial u}{\partial t} \right) + \nabla \cdot \left( \mathbf{D} \nabla \rho^i \right) + r
$$

Donde  $\rho^i$  es la densidad del componente *i* (siendo *i* =  $n, s, e$ ) neuroblastos, células de Schwann y ECM, respectivamente. El primer término a la derecha de la igualdad corresponde con el término convectivo y el segundo con el difusivo. El último término, *r* define el término reactivo.

El crecimiento del tumor es el resultado de la variación de concentración de céulas y densidad de ECM.

# **Resultados y conclusiones**

El workflow presentado conecta las imágenes médicas en un proceso automático con la generación de la malla de elementos finitos. Se formula un modelo mecánico para simular la evolución del tumor.

Con el objetivo de validar la metodología propuesta, se presenta un caso real en el que el volumen final resultado de la simulación es muy similar al outcome clínico.

#### **AGRADECIEMIENTOS**

Este studio ha sido financiado por PRIMAGE (PRedictive In-silico Multiscale Analytics to support cancer personalized diaGnosis and prognosis, empowered by imaging biomarkers), a Horizon 2020-RIA project (Topic SC1-DTH-07-2018), grant agreement no: 826494 y por el Gobierno de Aragón grant 2019-23.

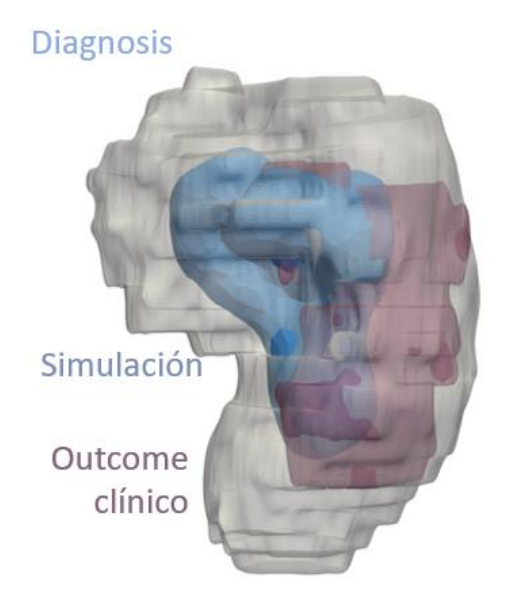

**FIGURAS / LEYENDAS**

**Figure 1 La geometría del tumor obtenida en el momento de diagnosis está coloreada en gris. Se muestra el resultado de la simulación realizada con el modelo presentado en morado. La geometría obtenida a partir de resonancia magnética tres meses después de la diagnosis, finalizado el tratamiento, se muestra en azul.**

#### **REFERENCIAS**

- [1]. PAPAIOANNOU, Georgia; MCHUGH, Kieran. Neuroblastoma in childhood: review and radiological findings. *Cancer Imaging*, 2005, vol. 5, no 1, p. 116.
- [2]. ATUEGWU, Nkiruka C., et al. Integration of diffusion‐weighted MRI data and a simple mathematical model to predict breast tumor cellularity during neoadjuvant chemotherapy. *Magnetic Resonance in Medicine*, 2011, vol. 66, no 6, p. 1689- 1696.
- [3]. GEUZAINE, Christophe; REMACLE, Jean‐François. Gmsh: A 3‐D finite element mesh generator with built-in pre-and post-processing facilities. *International journal for numerical methods in engineering*, 2009, vol. 79, no 11, p. 1309-1331.